# Projet de Java : un jeu de Quizz

travail travel and  $\sim$  75  $\pm$  75  $\pm$  75  $\pm$  75  $\pm$  75  $\pm$  75  $\pm$  75  $\pm$  75  $\pm$  75  $\pm$  75  $\pm$  75  $\pm$  75  $\pm$  75  $\pm$  75  $\pm$  75  $\pm$  75  $\pm$  75  $\pm$  75  $\pm$  75  $\pm$  75  $\pm$  75  $\pm$  75  $\pm$  75  $\pm$  75  $\pm$  75  $\$ 

Travail sérieux. Attention néanmoins à mieux penser l'organisation de vos lasses, attributs et méthodes, et à ne pas abuser des hamps publi
s.

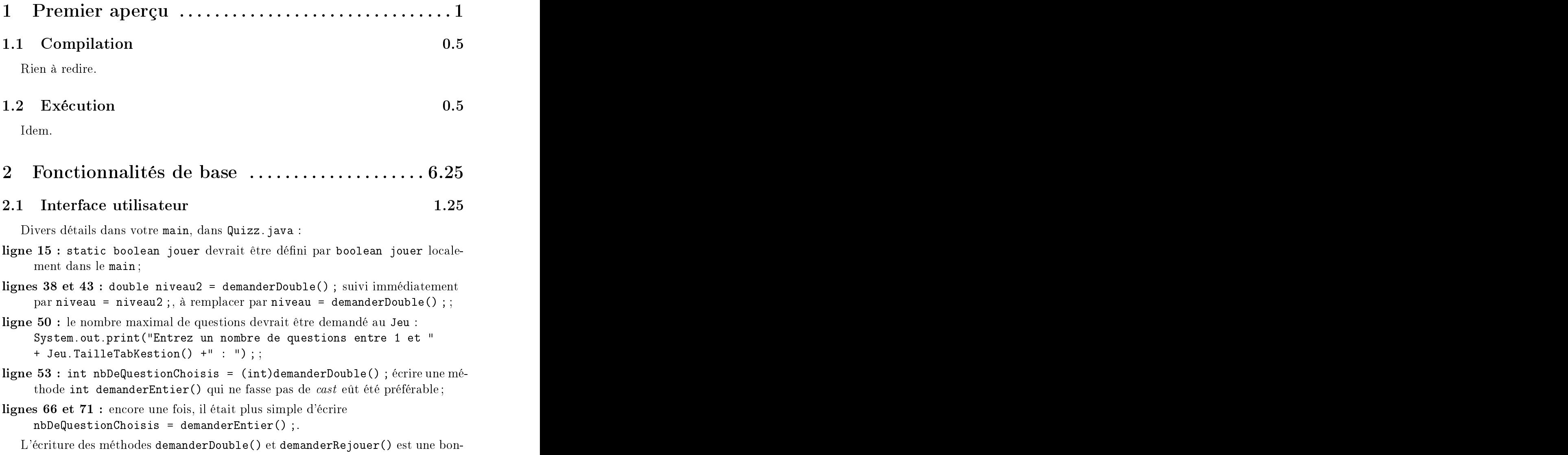

ne initiative. On pourra néanmoins réé
rire t.
ompareTo("non")==0 en : t.equals("non"), et retourner un booléen dans demanderRejouer(). Offrir des hoix par défaut dans une interfa
e textuelle aurait aussi été appré
iable (si l'utilisateur appuie sur « entrée » directement, alors mettre la difficulté par défaut par exemple).

### 2.2 2.2 Mots lefs pondérés 2

Vous faites un bon usage de mots lefs pondérés. L'idée d'utiliser despondérations négatives sur ertains mots lefs est bonne.

Les problèmes viendraient plutôt d'une organisation brouillonne de vos classes et de vos hamps trop souvent publi
s. Par ailleurs vous ne vériez pas que les réponses nales orrespondent aux mots lefs (
omme vous avez des mots lefs négatifs, il faut seulement vérifier qu'au moins un mot clef positif apparaît dans la réponse officielle), qu'il existe au moins un mot lef positif pour haque question, etque le nombre de réponses officielles est bien le même que celui des questions. À ce propos, public static int TailleTabKestion() s'écrit simplement return questions. length; dans Jeu. java.

### 2.3 Pertinence

Le calcul de la pertinence aurait été pu être mieux réparti entre Reponse et MotClef : la gestion des accents, majuscules, ... se faisant dans MotClef, et la pondération finale dans Reponse.

Pas de problème particulier. Il est dommage de ne pas avoir proposé de difficulté par défaut de communité de la communité de la communité de la communité de la communité de la communité de la communité de la communité de la communité de la communité de la communité de la communité de la communité de la

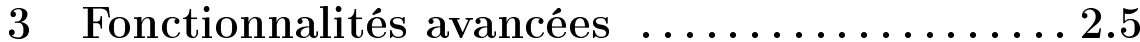

# 3.1 Gestions des majuscules 1

Parfait.

Incomplète : d'une part, vous ne considérez que le cas où l'utilisateur ajoute des accents inutiles et pas le cas où il en oublie, d'autre part les accents possibles en français sont bien plus nombreux : àâéèêëîïùûüçÀÂÉÈÊËÎÏÔÙÛÜÇ au minumum.

# 3.3 Pondérations négatives  $0.5$

C'est une bonne idée !

### Con
eption . . . . . . . . . . . . . . . . . . . . . . . . . . . . . . . . . 2.5  $\overline{\mathcal{A}}$

On estime généralement que  $80\%$  à  $90\%$  des efforts investis sur un logiciel le sont dans sa maintenance. Dès lors, une bonne conception de départ est indispensable pour permettre d'étendre et d'améliorer le logi
iel de départ. Vous allez en faire

 $\overline{2}$ 

vous-même l'expérien
e puisque le projet du se
ond semestre réutilise votre travail du premier semestre, sur lequel vous devrez greffer de nouvelles fonctionnalités.

Plusieurs défauts de ce point de vue, surtout la classe Jeu qui n'est qu'une réserve de méthodes et de champs static, sans même un constructeur!

Les autres classes sont assez bien écrites, mais comme indiqué précédemment pour le calcul de la précédence, il faudrait mieux répartir les tâches entre les classes : par exemple, une question doit pouvoir fournir son intitulé, sa réponse officielle, et un moyen d'évaluer une réponse de l'utilisateur. Ces deux dernières fon
tions sont déléguées à la réponse, qui délègue à son tour (au moins partiellement) la dernière au système de mots lefs.

L'utilisation de champs publics à outrance vous dissimule l'effort nécessaire d'organisation.

### 4.2 4.2 Con
epts objets 0.25

Et justement, vous abusez des champs public et des méthodes static ! L'intérêt des lasses est de pouvoir onstruire un objet dynamiquement (et non statiquement) qui va fournir une interfa
e proposant diverses opérations sur son ontenu privé (retourner une réponse, calculer une pertinence, ...) via des méthodes publiques. contrôlant ainsi exactement ce qui est fait.

Votre code permet par exemple l'accès direct au tableau des questions, que n'importe quel programmeur fou peut hanger pour un tableau de questions ne respe
tant aucune contrainte (par exemple sans mot clef, avec des réponses sans rapport avec la question,  $\dots$ ).

# 4.3 Utilisation avan
ée de l'API Java 1

L'utilisation de String.toLowerCase() et de String.split() est pertinente.

### 5Pa
kaging . . . . . . . . . . . . . . . . . . . . . . . . . . . . . . . . . . . 2.5

La présentation de votre projet est un point important, et il le sera de plus en plus. Il est en particulier recommandé de créer des répertoires séparés src/ et doc/ pour le code source et la documentation. Un fichier LISEZMOI à la racine présentant un minimum le travail effectué est aussi appréciable. Indiquez de même les noms des intervenants du projet dans un fichier AUTEURS. Évitez les noms de fichiers avec des espaces ou des accents qui sont encombrants sur certains systèmes.

Le respe
t des onventions de ode rend le ode plus lisible, pour vous, pour votre orre
teur, et à l'avenir pour les autres membres de votre équipe de développement. Une bonne documentation devrait permettre à une personne n'ayant pas accès au ode sour
e (maisuniquement au byte
ode des hiers .
lass) d'utiliser votre travail sans mauvaises surprises (d'où l'intérêt des anté
édents, onséquents et ex
eptions).

 $0.25$ 

# $5.2$

Bon effort sur les commentaires dans le code, mais ce dernier est parfois un peu noyé. Quand vous é
rivez des lignes et des lignes de ommentaires pour expliquer votre implémentation, posez-vous la question : ne pourriez-vous pas mieux organiser e ode de manière à le rendre plus lair ? (Attention, il s'agit i
i de ommentaires d'implémentation, pas de javadoc) Globalement, le code le mieux maîtrisé dans votre projet est celui qui est le moins commenté, car mieux organisé, et dans ces cas votre documentation suffit.

Par ailleurs, n'hésitez pas à revenir à la ligne à l'intérieur d'une instruction : un bon moyen pour ela est de garder votre fenêtre Ema
s à sa taille par défaut (80 olonnes), et d'insérer des retours hariots dans les instru
tions enroulées.

 $0.5$